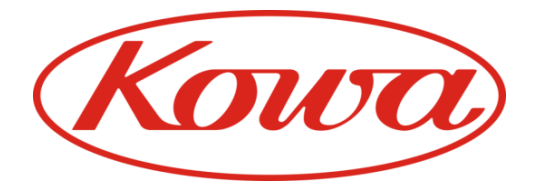

# **Frequently Asked Questions**

 $VX-20$ 

# Combined non-mydriatic & mydriatic retinal camera

## **What is RF?**

RF is the abbreviation of 'Red Free'. Red Free is used for the observation of the retinal optic nerve fibre layer or vessel and to increase the contrast of blood vessels.

### 2 What are the resolution options?

The following options are available - 12, 6.8 or 3 mega pixels.

3 When using the VX-20 as a stand-alone system, can the patient's data be found using their ID number?

It is not possible at this time.

Can images be transferred to a PC when using  $VX-20$  as a stand alone system

Yes, simply transfer the data from the CF card onto a PC then each ID folder is made in the PC.

### 5 What volume of fluorescein is required for an FA examination?

#### 2.5cc

**6** How do you use the pupil sizing on the monitor?

If the pupil is larger than the outer brackets then a clear image is easily possible. If the pupil size is between the 2 brackets then the image should still be possible.

### 7 How do you capture an anterior image?

You can use the plus powered compensation lens to take an anterior image, although the focussing bars will not be visible.

## What is the wavelength of the filter for autofluorescein?

Approx. EX560±40nm, BA680±70nm

Kowa Optimed Deutschland GmbH | Bendemannstraße 9 | 40210 Düsseldorf | Germany medicalde@kowaoptimed.com | www.kowamedical.com | Tel: +49 (0) 211 542184-00 | Facsimile: +49 (0) 211 542184-10

## 9 What are the new features of the VX-20 compared with the VX-10a?

**New** design enhances patient's experience and comfort with a lower instrument height and a new and more stable chin rest.

**New** design provides a simple, easy to use system for the clinician - new design features include a new touch screen display, separation of the optical head and controls, an LED to indicate the correct eye level and a revised position for the monitor.

**New** design includes built in PC and software with seamless printer and network connections.

**New** design includes Fundus AutoFluorescence (FAF), Red Free (RF), small pupil mode, Mosiac-9 point fixation targets and dual magnification splits ( (45/27 : 50/30)

## 10 What is FAF used for?

Fundus AutoFluorescence provides a means of identifying pathological changes that cannot be visualized with normal fundus photography or fluorescein angiography.

## Can the attached monitor be used for FA?

This is possible, but only a still image can be viewed. The FA filter can only be inserted with the shutter. It is not possible to observe the flow of the fluorescein.

## 12 Can it take a mosaic image?

Yes, the VX-20 has 9 internal fixation targets to create a mosaic image. The targets are also available within the non-myd mode and the monitor observation mode.

## Can an additional monitor be used with a stand-alone system?

Yes, it is possible to view the same image on an additional monitor using an appropriate cable.

### 14 How many images can it store on a CF card?

Approximately 1,500 colour images or 18,500 FA images can be stored within a CF card. It is recommended to store images within the VK-2 filing system.

## 15 The picture on the attached monitor looks a bit grainy

This is caused by the additional touch panel layer of the monitor.

## 16 The flash is too bright in the non-mydriatic mode

Reduce the setting to 1/4 flash intensity from the menu or custom button setting.

Kowa Optimed Deutschland GmbH | Bendemannstraße 9 | 40210 Düsseldorf | Germany medicalde@kowaoptimed.com | www.kowamedical.com | Tel: +49 (0) 211 542184-00 | Facsimile: +49 (0) 211 542184-10

## The centre of the image is too dark in the non-mydriatic mode

A bigger pupil size is required. Try again with the small pupil mode or a higher flash intensity. Should you be located within a bright room, try to cover the opposite eye with your hand.

## 18 What size is an image?

**S Size -** about 3M pixel/colour 100kb-1MB **L Size -** about 12M pixel/colour 1MB - 4MB

# 19 What is the white centre spot on the image?

It usually means the camera lens needs cleaning.

#### 20 The observation light of FA/Colour is too bright

It is possible to use an infrared light with the TV monitor mode.

#### 21 When is the small pupil setting used with the mydriatic mode?

This mode is particularly useful for those aging patients with smaller pupils or those with diabetes where pupil dilation is difficult.

## Does it have a blue filter (cobolt filter)?

No, however you will be able to achieve a similar result with RF for the observation of the optic nerve fibre layer. What's more the VK-2 software includes an option to view the component of the image.

## ${\bf 23}$  Sometimes it is difficult to take a picture of the later stages of FA even with a maximum flash light

It is possible to increase the ISO sensitivity. The ISO sensitivity x2 can be set using the custom button.

## 24. The colour of the image is different from my impression

The colour of the image is adjustable. (Colour setting of + increases the yellow tinge, - increases the red tinge)

## 25 It is difficult to focus with the optical evepiece

First, try to adjust the ocular diopter of the optical eyepiece. Turn it to the maximum plus, and then slowly reduce the plus whilst looking into the eyepiece and stop when the double line is clearly focussed.

## 26 Can an alcohol wipe be used on the chin or headrest?

Yes, however, to clean the touch panel, we would recommend that you use a damp wipe and then a soft cloth.

Kowa Optimed Deutschland GmbH | Bendemannstraße 9 | 40210 Düsseldorf | Germany medicalde@kowaoptimed.com | www.kowamedical.com | Tel: +49 (0) 211 542184-00 | Facsimile: +49 (0) 211 542184-10